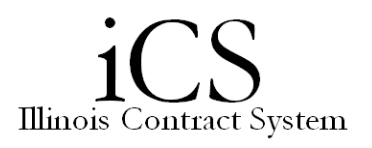

## *Approving and Rejecting Tasks*

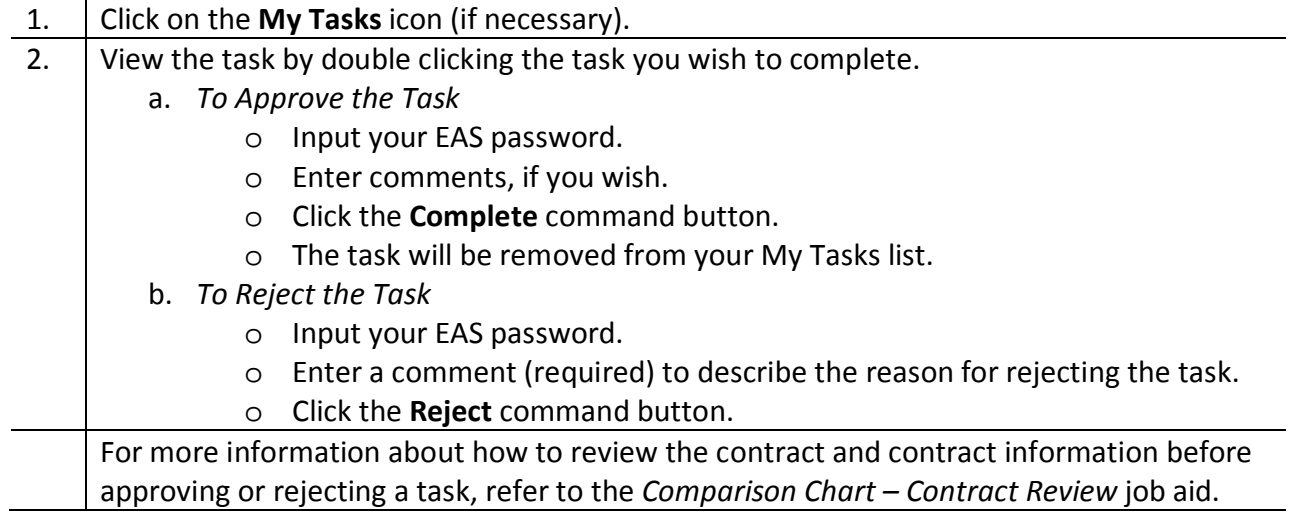